**ID3 Tag Workshop Взломанная версия With License Key Скачать**

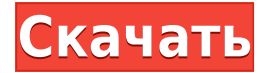

## **ID3 Tag Workshop Crack+ Download (2022)**

Как редактировать теги MP3: Плюсы: • Простой интерфейс • Встроенный аудиоплеер •Легко использовать • Широкие возможности • Чистый интерфейс • Действительные декодеры Минусы: • Нет других функций Скриншоты ID3 Tag Workshop: Издатель Мастерской тегов ID3: Упаковка: Размер ZIP-файла: размер ZIP-файла Цена: Пакет поставляется с файлом .exe и папкой .zip, которые нужно распаковать в папку назначения. Его цена составляет 39,99 долларов США. Информация об авторе Издатель: Id3TaggingSoftware Опубликовано: 19 июля 2018 г. Логотип: Характеристики: Это простое и удобное в использовании программное обеспечение, предназначенное для того, чтобы помочь вам добавить в файлы MP3 правильную информацию, касающуюся названия, исполнителя и названия альбома, а также других тегов. Чистый и доступный интерфейс Программа предоставляет простое меню с несколькими опциями, основанными на деталях редактирования для песен в формате MP3. Он позволяет вам выбирать теги для песен, такие как год, жанр и оригинальный исполнитель. Окно разделено на две основные панели, одна из которых отображает путь к документации, а другая показывает все доступные файлы вместе с разделом редактирования. Просмотр и изменение аудиоэлементов Чтобы изменить сведения о конкретном файле, вы должны сначала выбрать место для хранения новых измененных файлов. После этого вы можете выбрать тип тега ID3 для редактирования. Первый — ID3v1, предоставляющий более общий

список полей для изменения, таких как номер трека, название, имя исполнителя, альбом, год, жанр и небольшой комментарий. Второй называется ID3v2 и имеет еще несколько областей, которые можно заполнить, например, кто написал песню, оригинальный исполнитель, авторские права, URL-адрес исходного веб-сайта и кодировщик. Полезные дополнительные параметры Чтобы сохранить все новые детали, вам просто нужно обновить теги, которые позже можно будет просмотреть в подробных свойствах файла. Несмотря на простой и эффективный способ редактирования тегов MP3, было бы лучше, если бы в программе были дополнительные параметры, такие как выбор нескольких песен, массовое добавление тегов для всего альбома или встроенный аудиоплеер.Еще одной полезной функцией была бы вкладка ошибок, на которой можно было бы выделить любые проблемы, с которыми сталкивается инструмент во время его выполнения, например, проблемы с правами доступа при модификации файлов. В этом эпизоде «Охотников за привидениями» Винни, Джон и Адам

# **ID3 Tag Workshop Activator**

Это загружаемое программное обеспечение позволяет редактировать сведения о файлах на жестком диске и iPod. Программа позволяет отслеживать исполнителя, менять его альбом и добавлять информацию о файле, такую как год записи и многое другое. Ваши песни автоматически индексируются, отображаются, и вы можете редактировать их теги, чтобы сделать вашу коллекцию файлов более организованной. Окна:... А: ID3tag это приложение, которое я использую для тегирования своих mp3-файлов. Это очень хорошо. В частности, я использую его режим ID3v1 для редактирования и обновления сведений о моем теге, а режим ID3v2 — для добавления дополнительных сведений в файл. Это немного громоздко, но работает очень хорошо и стоит 11,99 долларов. обычная база, четырех мерседесов более чем достаточно, что позволяет нам располагать двигатели любым способом, и если мы получим правильный результат, независимо от того, насколько он плох, мы сможем сделать действительно забавные моды, которые никоим образом не компрометируют основная функция автомобиля. Когда вы смотрите на машину в первую очередь, единственное, что заставляет вас

сказать «Нет, черт с ней» и перейти к следующей машине, — это уродливый характер двигателя W116. Он чертовски громкий, и, кроме того, он был не очень эффективным, и это стандартный двигатель для Mercedes, так что вы получите тот же результат, если купите Audi T2. Затем, когда вы начнете модифицировать это дерьмо, вы действительно можете смотреть на это как на отправную точку для чего-то крутого. Мы построили целую серию различных двигателей из W116. Мы начали с создания двигателя GD-500 (старый гоночный двигатель Mercedes, который часто используется для замены 6,9 литрового V8, используемого в гоночных автомобилях 540K DTM), и мы взяли его и построили FD-500 (такой же, как автомобиль 500 DTM). ), радикальный двигатель с большим рабочим объемом, очень агрессивными распредвалами и поршнями и все такое. Исходя из этого, мы решили взять FD-500 в качестве стандартного двигателя W116, а затем просто добавляли все больше и больше рабочего объема и увеличивали срок службы силовых агрегатов, пока не остановились на Big Block Engine с рабочим объемом 6,5 л, и это был наш первый двигатель. W115. Это был первый раз, когда 1eaed4ebc0

### **ID3 Tag Workshop**

ID3 Tag Workshop — это простой в использовании инструмент, разработанный для того, чтобы помочь вам добавить в файлы MP3 правильную информацию, касающуюся названия, исполнителя и названия альбома, а также других тегов. Чистый и доступный интерфейс Программа предоставляет простое меню с несколькими опциями, основанными на деталях редактирования песен в формате MP3. Он позволяет вам выбирать теги для песен, такие как год, жанр и оригинальный исполнитель. Окно разделено на две основные панели, одна из которых отображает путь к документации, а другая показывает все доступные файлы вместе с разделом редактирования. Просмотр и изменение аудиоэлементов Чтобы изменить детали конкретного файла, вы должны сначала выбрать место для хранения новых, измененных файлов. После этого вы можете выбрать тип тега ID3 для редактирования. Первый — ID3v1, предоставляющий более общий список полей для изменения, таких как номер трека, название, имя исполнителя, альбом, год, жанр и небольшой комментарий. Второй называется ID3v2 и имеет еще несколько областей, которые можно заполнить, например, кто написал песню, оригинальный исполнитель, авторские права, URL-адрес исходного веб-сайта и кодировщик. Полезные дополнительные опции Чтобы сохранить все новые детали, вам просто нужно обновить теги, которые позже можно будет просмотреть в подробных свойствах файла. Несмотря на простой и эффективный способ редактирования тегов MP3, было бы лучше, если бы в программе были дополнительные параметры, такие как выбор нескольких песен, массовое добавление тегов для всего альбома или встроенный аудиоплеер. Еще одной полезной функцией была бы вкладка ошибок, на которой можно было бы выделить любые проблемы, с которыми инструмент столкнулся во время его выполнения, например, проблемы с правами доступа при модификации файлов. Вывод Принимая все во внимание, ID3Tag Workshop использует простой интерфейс с интуитивно понятными значками, которые помогают новичкам понять, как быстро редактировать теги для своих любимых песен. Категория: аудио-видео программное обеспечениеКохлеарный имплант: обновление и комментарии. Кохлеарные импланты — это средство от глухоты и мощный терапевтический метод.Были разработаны системы кохлеарной имплантации, обеспечивающие хороший слух на высоких частотах на большой площади. Новые программы расширили сферы деятельности. Вспомогательные имплантаты позволяют слуху развиваться. Для эффективной коммуникации требуется слуховая обработка с высоким разрешением. Увеличились знания о физиологии улитки и слухового пути. Такие методы,

как использование нескольких микрофонов, телекатушек и интраоперационных кохлеарных карт, повысили точность размещения электродов.

#### **What's New in the?**

Добавляйте в файлы MP3 правильную информацию о названии, исполнителе и названии альбома, а также другие теги. ID3 Tag Workshop — это простой в использовании инструмент, разработанный для того, чтобы помочь вам добавить в файлы MP3 правильную информацию, касающуюся названия, исполнителя и названия альбома, а также других тегов. Чистый и доступный интерфейс Программа предоставляет простое меню с несколькими опциями, основанными на деталях редактирования песен в формате MP3. Он позволяет вам выбирать теги для песен, такие как год, жанр и оригинальный исполнитель. Окно разделено на две основные панели, одна из которых отображает путь к документации, а другая показывает все доступные файлы вместе с разделом редактирования. Просмотр и изменение аудиоэлементов Чтобы изменить сведения о конкретном файле, вы должны сначала выбрать место для хранения новых измененных файлов. После этого вы можете выбрать тип тега ID3 для редактирования. Первый — ID3v1, предоставляющий более общий список полей для изменения, таких как номер трека, название, имя исполнителя, альбом, год, жанр и небольшой комментарий. Второй называется ID3v2 и имеет еще несколько областей, которые можно заполнить, например, кто написал песню, оригинальный исполнитель, авторские права, URL-адрес исходного веб-сайта и кодировщик. Полезные дополнительные параметры Чтобы сохранить все новые детали, вам просто нужно обновить теги, которые позже можно будет просмотреть в подробных свойствах файла. Несмотря на простой и эффективный способ редактирования тегов MP3, было бы лучше, если бы в программе были дополнительные параметры, такие как выбор нескольких песен, массовое добавление тегов для всего альбома или встроенный аудиоплеер. Еще одной полезной функцией была бы вкладка ошибок, на которой можно было бы выделить любые проблемы, с которыми инструмент столкнулся во время его выполнения, например, проблемы с правами доступа при модификации файлов. использованная литература

внешние ссылки ID3тег Категория:Цифровое аудио Категория:MP3Отчаянный отец, который убил двух своих сыновей во время рождественской драки в своем доме, потому что им было скучно, может быть приговорен к двум пожизненным заключениям после того, как судья отклонил его ходатайство о смягчении приговора. По словам матери одной из жертв, сорокалетний Шон Макговерн безвременно погиб после «чрезмерного» наказания, назначенного министром юстиции Аланом Шаттером. Маргарет Дор говорила после того, как члены семьи, которые не сообщили подробностей, аплодировали приговору после слушания, но сказали, что они были «опустошены» ответом.

# **System Requirements:**

Для этого требуется процессор Intel с тактовой частотой 3,2 ГГц или выше, 6 ГБ оперативной памяти или более (рекомендуется 8 ГБ), видеокарта, совместимая с DirectX 9, и 64-разрядная операционная система (Windows 7, Windows 8, Windows 8.1, или Windows 10). Новый набор карт: Острее, чем соус чили (бесплатно) Особая благодарность Ubisoft за спонсирование этого опыта. Для получения дополнительной информации о Season Pass 2017 посетите сайт www.deadstormerempire.com. Присоединяйтесь к Империи Мертвой Бури

Related links: